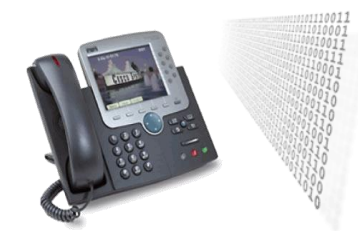

#### **Les secteurs d'activités**

L'électronique **s'impose** de plus en plus dans les systèmes professionnels, industriels et grand public. Lacomplexité de ces systèmes s'accroît. Ils **communiquent** entre-eux et les **solutions sans fils** se développent.

Les **services après-vente** évoluent et offrent des supports techniques aux usagers.

**L'intervention** d'un **technicien** sur ces différents systèmes équipements et installations **requiert** des **compétences** pour des activités de :

- **•** préparation
- **installation**
- mise en service
- maintenance
- conseils

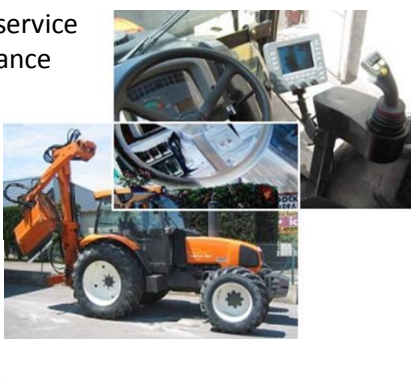

La technologie électronique, en forte croissance, est présente dans la majorité des secteurs d'activité : les transports, l'automobile, l'aéronautique, l'espace, les télécommunications, les sciences et technologies de l'information et de la communication, le multimédia, le commerce électronique, le médical, les automatismes industriels et « grand public », la domotique …

### **Les principaux emplois**

Le titulaire de ce BAC professionnel peut travailler chez un **artisan**, dans une **PME**, chez un **constructeur** ou dans une **entreprise industrielle**, chez un **commerçant** ou dans la **grande distribution**, pour une **société de service** ou dans un **service après-vente**.

Il **prépare**, **installe**, **met en service** et **assure la maintenance** de systèmes électroniques ou numériques. Complétant les commerciaux au niveau du service client, il **intervient** sur les **installations** et les **équipements** des secteurs **grand public**, **professionnel** et **industriel**.

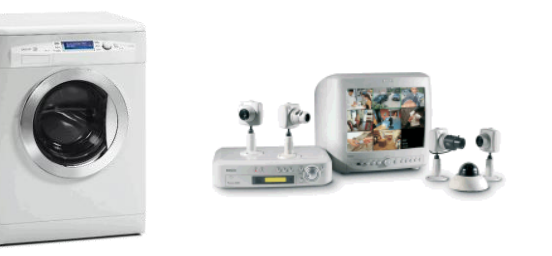

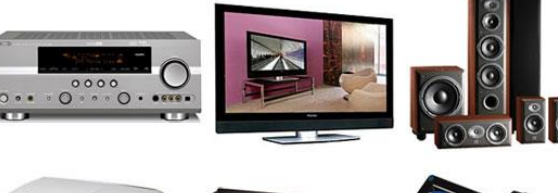

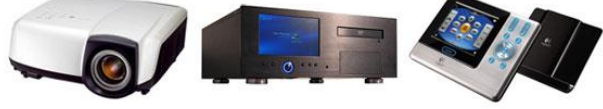

### **Présentation générale de la formation**

Le Baccalauréat Professionnel « SYSTÈMES NUMÉRIQUES » (SN) forme des techniciens capables d'intervenir sur les équipements et les installations exploitéset organisés sous forme de systèmes interconnectés, communicants, de technologie électronique majoritaire, des secteurs grands publics, professionnels et industriels.

Les différentes options du Baccalauréat Professionnel S.N sont :

- **↓**Sûreté et Sécurité des Infrastructures, de l'Habitat et du Tertiaire **SSIHT**
- **↓** Audiovisuel, Réseau et Equipements Domestiques **ARED**
- **EXEC**RÉSEAUX Informatiques et Systèmes Communicants **RISC**

Ces différentes options sont toutes abordées durant la formation initiale. Chaque élève pourra cependant se spécialiser sur une option principale qu'il présentera à l'examen final.

Au lycée professionnel Jules VERNE les deux options principales proposées sont :

- $\checkmark$  Sûreté et Sécurité des Infrastructures, de l'Habitat et du Tertiaire **SSIHT**
- $\checkmark$  Audiovisuel, Réseau et Equipements Domestiques **ARED**

*Le BAC PROFESSIONNEL Systèmes Numériques vous permet d'entrer directement dans la vie active. Mais si vous le souhaitez une poursuite d'études est possible.*

### **Enseignements**

- Formation professionnelle, technique et scientifique
- Mathématiques et sciences physiques et
- chimiques
- Gestion des entreprises
- Prévention Santé Environnement
- Français, histoire-géographie, éducation civique
- Langue vivante
- Education artistique arts appliqués
- Education physique et sportive

Soit environ **32** heures par **semaine**

La durée de la formation est de trois ans dont **22 semaines** obligatoires en **milieu professionnel** au titre de la préparation du baccalauréat professionnel.

- **6** semaines en classe de seconde de BAC PRO.
- **B** semaines en classe de première de BAC PRO.
- **B** semaines en classe de terminale de BAC PRO.

Chaque période de formation en entreprise fait l'objet d'une évaluation, prise en compte à l'examen. Un rapport de formation, rédigé par le candidat, doit permettre au jury d'évaluer la progression ainsi que les aptitudes professionnelles du candidat lors d'une soutenance orale.

### **Vous pourrez nous rencontrer à la journée Portes Ouvertes du mois de Mars.**

## **Comment y accéder ?**

L'accès en formation au BAC PRO SN est ouvert **prioritairement** aux élèves issus des classes de **troisièmes** de **collège** puis aux élèves des classes de **seconde générale** et **STI2D** soucieux de changer d'orientation.

## **Comment s'inscrire ?**

C'est votre établissement d'origine qui gère votre orientation vers une classe de BACCALAURRÉAT PROFESSIONNEL.

## *Pour en savoir plus***:**

Contactez Le Directeur Délégué aux Formations Professionnelles et **Technologiques** 03 44 46 43 02

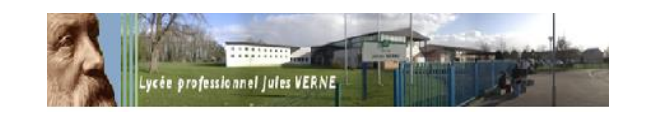

*Lycée professionnelJULES VERNE* **1, rue Caradame 60210 GRANDVILLIERS 03 44 4643 00 03 44 4643 05**

> Ce.0601897L@ac-amiens.fr http://verne60.lyc.ac-amiens.fr/

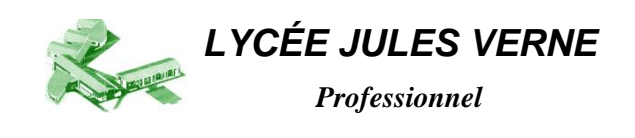

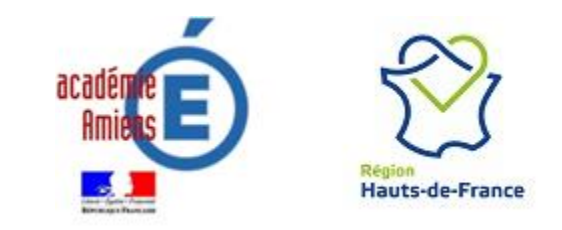

# **Bac Professionnel**

# **SYSTÈMES Numériques**

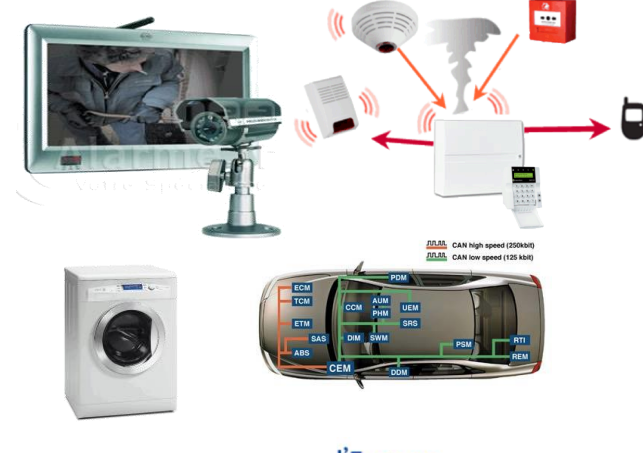

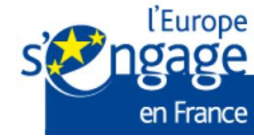